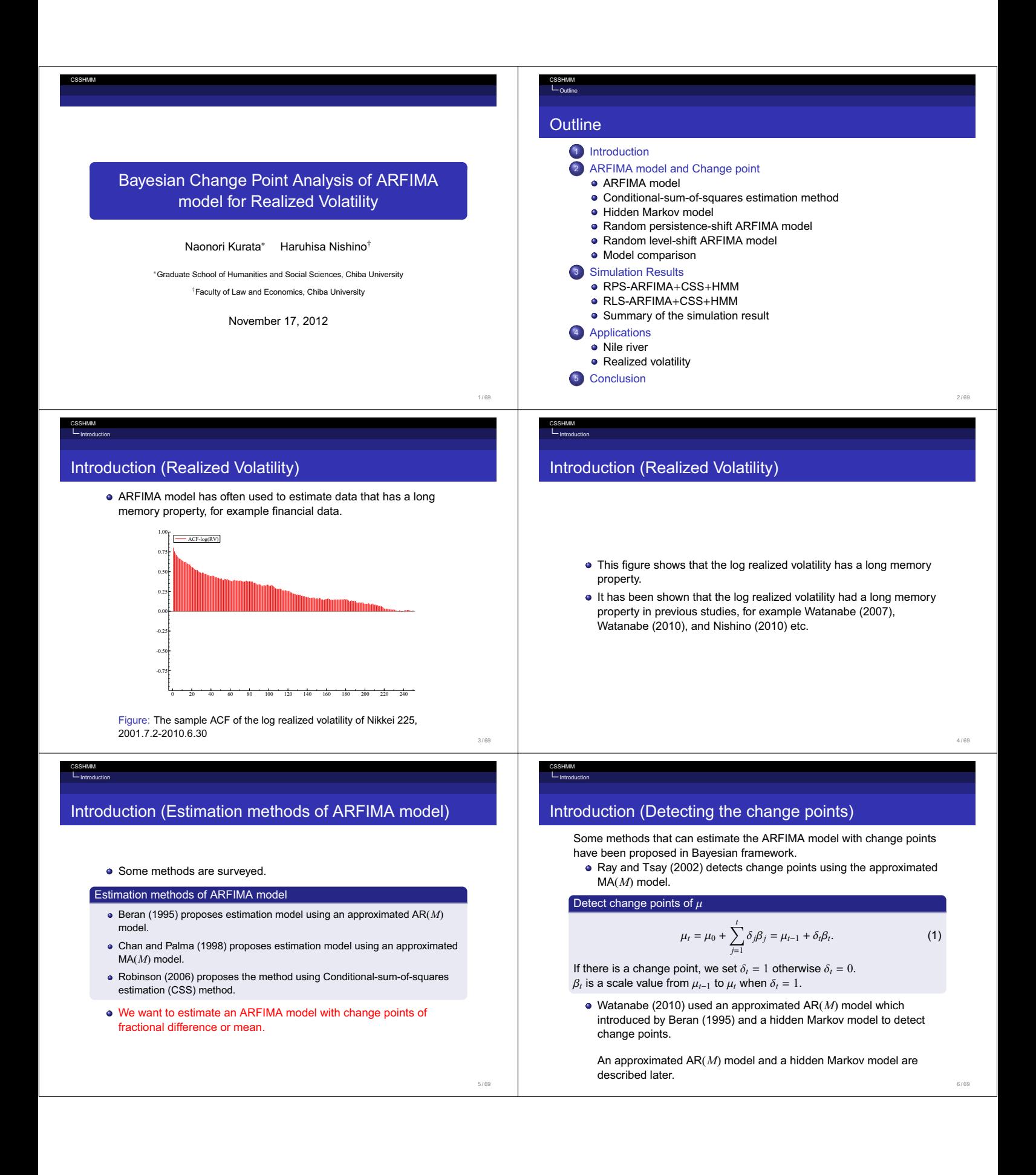

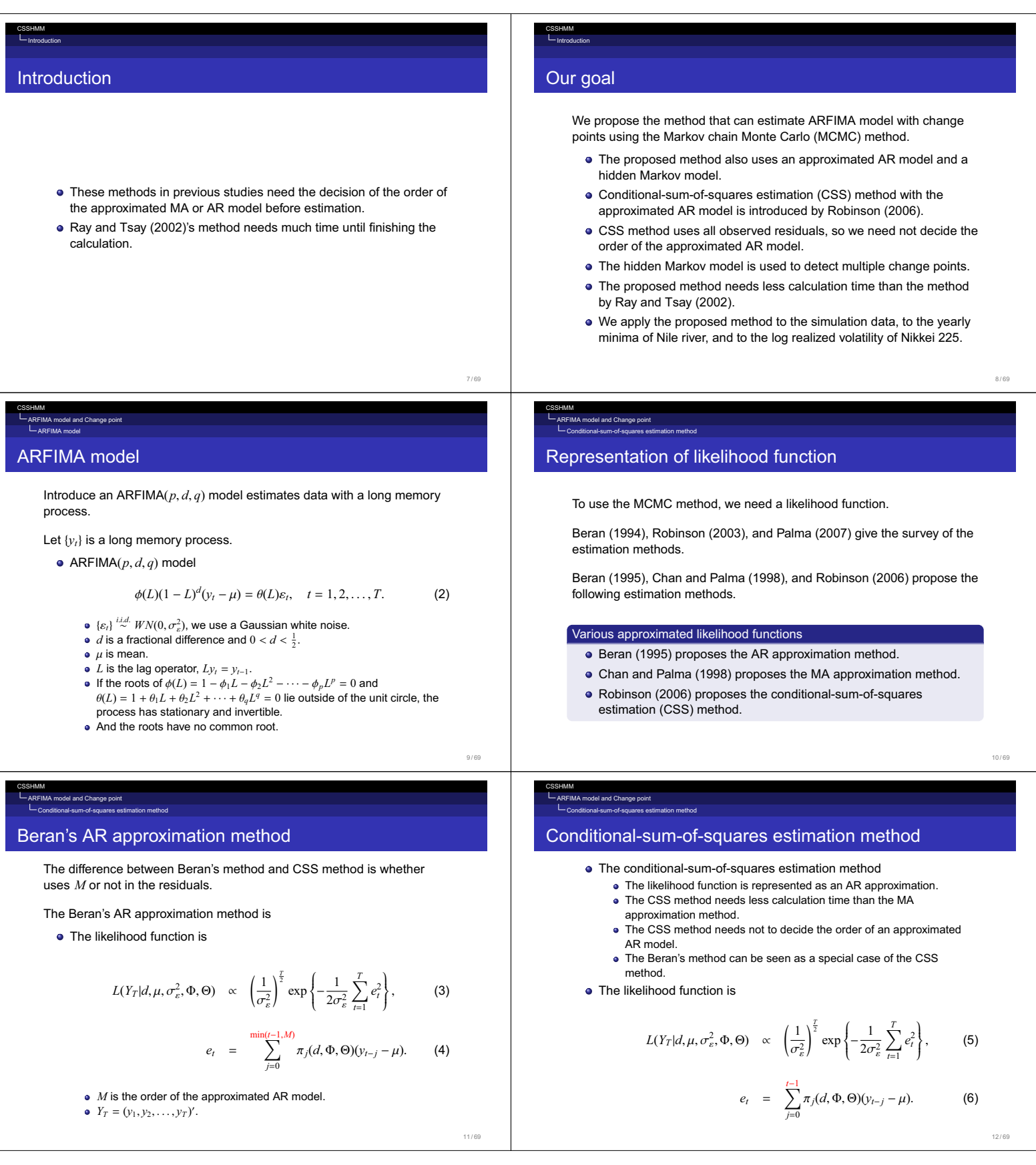

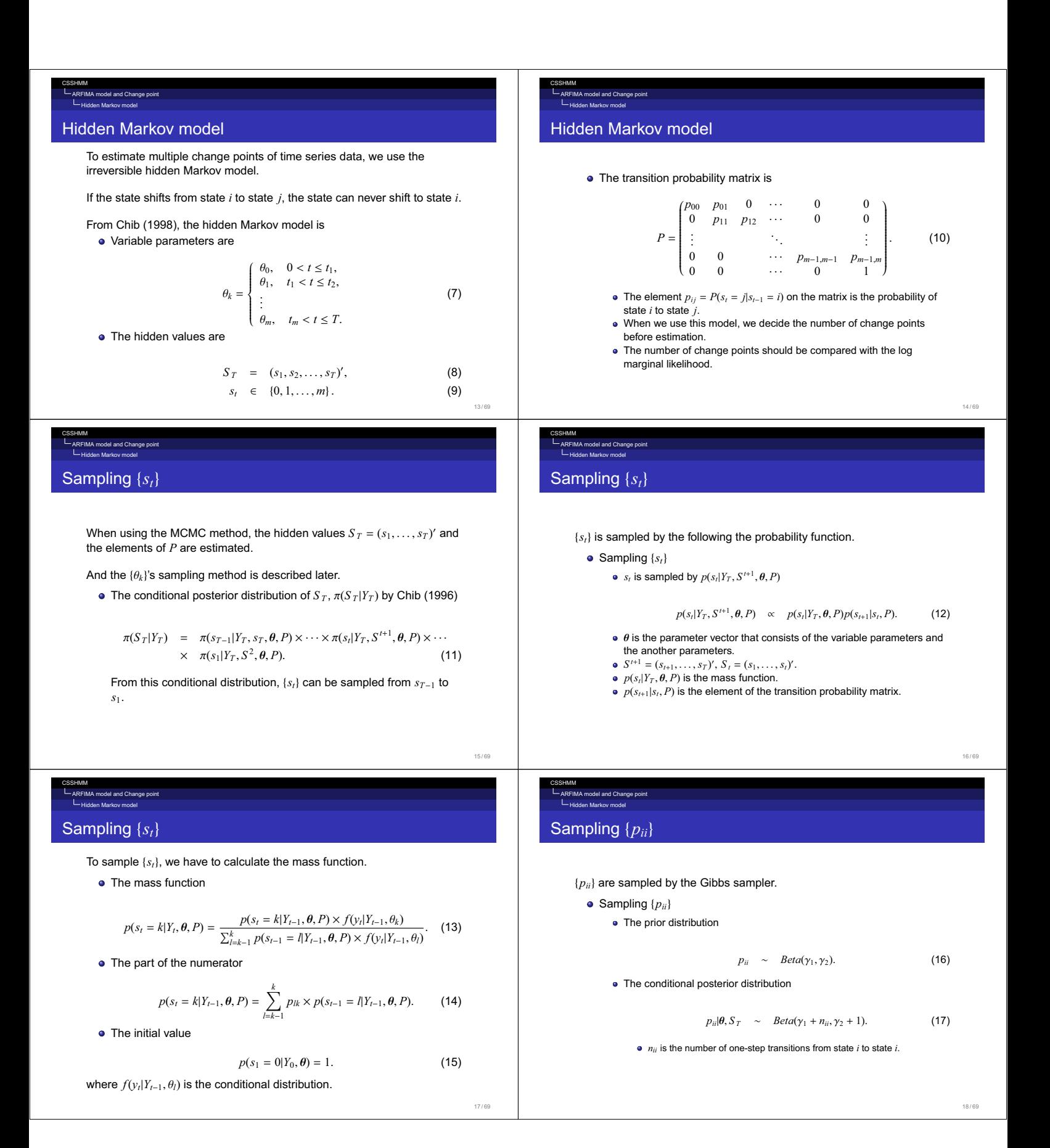

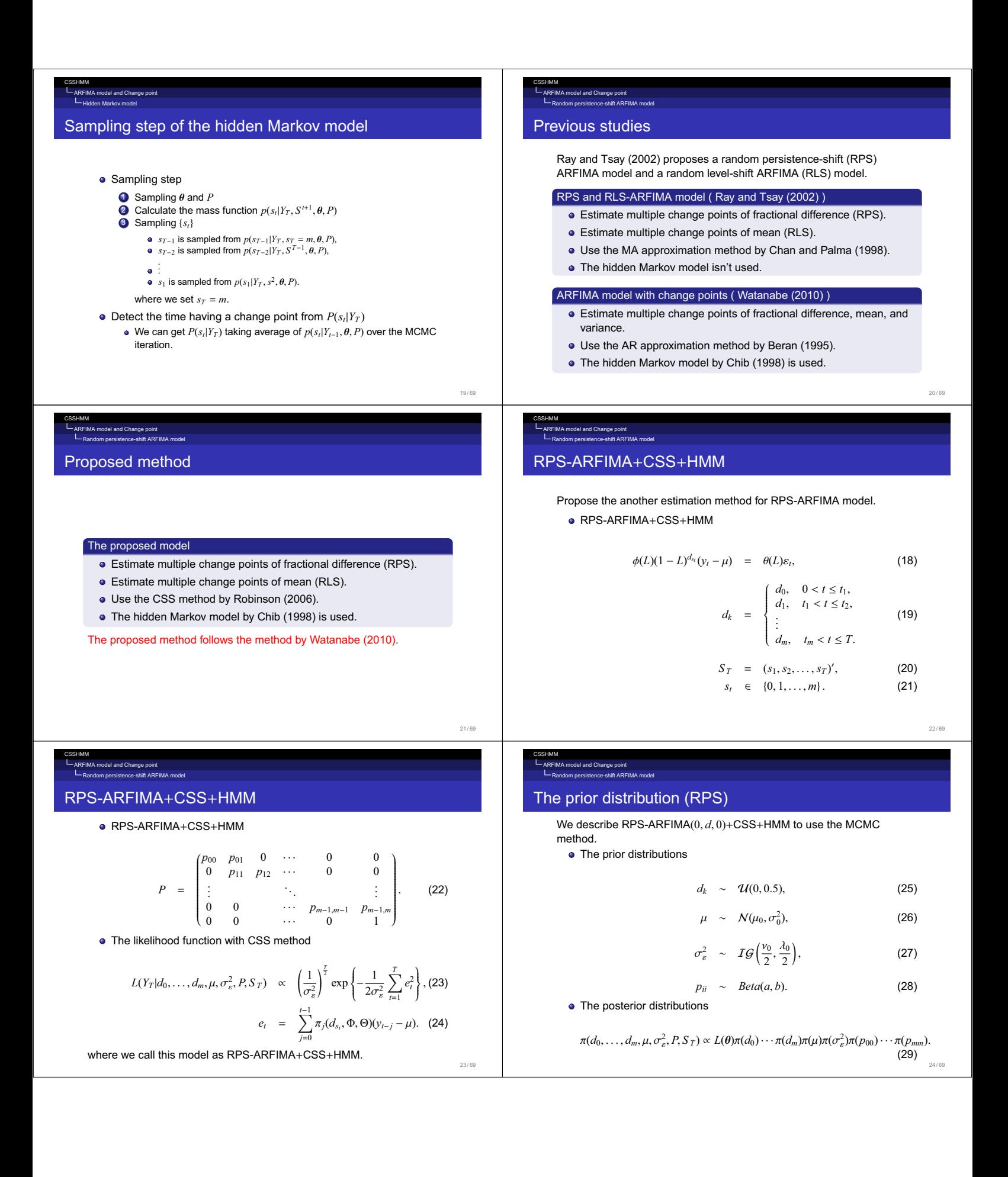

# Random persistence-shift ARFIMA model The conditional posterior distribution (RPS)

 ${d_k}$  is estimated by an acceptance-reject (AR) MH algorithm.

The another parameters are estimated by the Gibbs sampler.

First, we show about the another parameters.

The conditional posterior distributions

$$
\sigma_{\varepsilon}^{2}|d_{0},\ldots,d_{m},\mu,P,S_{T},Y_{T} \sim IG\left(\frac{v_{0}+T}{2},\frac{\lambda_{0}}{2}+\frac{1}{2}\sum_{t=1}^{T}e_{t}^{2}\right), (30)
$$
  
\n
$$
p_{ii}|d_{0},\ldots,d_{m},\mu,\sigma_{\varepsilon}^{2},S_{T},Y_{T} \sim Beta(a+n_{ii},b+1),
$$
 (31)

25 / 69

#### CSSHMM del and Change point

CSSHMM

**IA** model and Change point

### Sampling {*dk*}

Random persistence-shift ARFIMA model

- Sampling {*dk*}, we use an acceptance-rejection (AR) MH algorithm. • The log proposal distribution  $\ln q(d_k)$  following by Chib and
	- Greenberg (1995) and Watanabe (2001). The log proposal distribution is the second-order Taylor expansion of

the likelihood function around  $d_k^*$ .

$$
\ln L(d_k^*|\boldsymbol{\theta}) \approx \ln L(d_k^*|\boldsymbol{\theta}) + \frac{\partial \ln L(d_k^*|\boldsymbol{\theta})}{\partial d_k}(d_k - d_k^*) + \frac{1}{2} \frac{\partial^2 \ln L(d_k^*|\boldsymbol{\theta})}{\partial d_k^2}(d_k - d_k^*)^2
$$
\n
$$
= \ln q(d_k). \tag{37}
$$

Ι

- $d_k^*$  is the posterior mode.
- $\ln L(d_k^*|\theta)$  is the log likelihood function.  $\theta$  exclude the parameter  $d_k$  from the parameters.

• Mean: 
$$
d_k^* = \left(\frac{\partial \ln L(d_k^*|\theta)}{\partial d_k}\right) / \left(\frac{\partial^2 \ln L(d_k^*|\theta)}{\partial^2 d_k}\right)
$$

• Variance: 
$$
-\left(\frac{\partial^2 \ln L(d_k^*)|\theta|}{\partial d_k^2}\right)^{-1}
$$

.<br>Adel and Change point Random persistence-shift ARFIMA model

CSSHMM

# Sampling step (RPS)

# ampling step (RPS) Step 0 Set the hyperparameters of the prior distributions and the initial values of the parameters. Step 1 For  $i = 1, 2, \ldots$ , we iterate the next step. a Sampling  $\{d_k\}^{(i)}$ ,  $\mu^{(i)}$ ,  $\sigma_{\varepsilon}^{2(i)}$ ,  $\{p_{ii}^{(i)}\}$ . **b** Sampling  $S_T^{(i)}$ Step 2 For a sufficient large number *N*, we save  $\left\{d_k^{(i)}\right\}, \mu^{(i)}, \sigma_{\varepsilon}^{2(i)}, \left\{p_{ii}^{(i)}\right\}, S_T^{(i)}, i = N, N+1, \dots$

#### del and Change po

Random persistence-shift ARFIMA model

CSSHMM

### Conditional posterior distribution (RPS)

**•** The conditional posterior distributions

$$
\mu|d_0,\ldots,d_m,\sigma_{\varepsilon}^2,P,S_T,Y_T \sim \mathcal{N}(\mu^*,\sigma^{*2}), \qquad (32)
$$

$$
\mu^* = \frac{\sigma_0^2 \sum_{t=1}^T c_t a_t + \sigma_e^2 \mu_0}{\sigma_0^2 \sum_{t=1}^T c_t^2 + \sigma_e^2},
$$
(33)

$$
\sigma^{*2} = \frac{\sigma_0^2 \sigma_{\varepsilon}^2}{\sigma_0^2 \sum_{t=1}^T c_t^2 + \sigma_{\varepsilon}^2},
$$
(34)

$$
c_t = \sum_{j=0}^{t-1} \pi_j(d_{s_i}), \qquad (35)
$$

$$
a_t = \sum_{j=0}^{t-1} \pi_j(d_{s_t}) y_{t-j}.
$$
 (36)

26 / 69

28 / 69

CSSHMM del and Change poi nango peris<br>oo obift ARFIMA model

### The Conditional distribution (RPS)

When sampling  $S_T$ , we use the conditional distribution  $f(y_t|Y_{t-1}, \theta)$ .

• The conditional distribution

$$
f(y_t|Y_{t-1}, \theta) = \frac{1}{\sqrt{2\pi v_t}} \exp\left\{-\frac{1}{2v_t} \sum_{j=0}^{t-1} \pi_j(d_{s_t})(y_{t-j} - \mu)^2\right\}, \quad (38)
$$
  

$$
v_t = Var(y_t - \hat{y}_t) = \gamma_0(d_{s_0}) \times \prod_{j=1}^{t-1} (1 - \phi_{jj}^2(d_{s_j})), \quad (39)
$$
  

$$
\phi_{t,j} = -\binom{t}{j} \frac{\Gamma(j-d)\Gamma(t-d-j+1)}{\Gamma(-d)\Gamma(t-d+1)}.
$$
 (40)

where  $\Gamma(\cdot)$  is the gamma function.

#### CSSHMM del and Change point ndom level-shift ARFIMA model

## RLS-ARFIMA+CSS+HMM

Next, we propose the another estimation method for RLS-ARFIMA model.

RLS-ARFIMA+CSS+HMM

$$
\phi(L)(1-L)^d(y_t-\mu_{s_t}) = \theta(L)\varepsilon_t, \qquad (41)
$$

$$
\varepsilon_t \stackrel{i.i.d.}{\sim} \mathcal{N}(0, \sigma_{\varepsilon}^2), \tag{42}
$$

$$
\mu_k = \begin{cases}\n\mu_0, & 0 < t \le t_1, \\
\mu_1, & t_1 < t \le t_2, \\
\vdots \\
\mu_m, & t_m < t \le T.\n\end{cases}
$$
\n(43)

$$
S_T = (s_1, s_2, \dots, s_T)', \qquad (44)
$$
  
\n
$$
s_t \in \{0, 1, \dots, m\}, \qquad (45)
$$

29 *m* 

27 / 69

30 / 69

| RESSARTIMA+CSS+HMM                                                                                                    | The prior distribution (RLS) |
|----------------------------------------------------------------------------------------------------|------------------------------|
| RLS-ARTIMA+CSS+HMM                                                                                                    | The prior distribution (RLS) |
| $F = \begin{bmatrix} m_1 & p_1 & 0 & \cdots & 0 & 0 \\ 0 & 0 & \cdots & p_{n-1} & 0 & 0 \\ 0 & 0 & \cdots & p_{n-1} & 0 & 0 \\ 0 & 0 & \cdots & p_{n-1} & 0 & 0 \\ 0 & 0 & \cdots & p_{n-1} & 0 & 0 \\ 0 & 0 & \cdots & p_{n-1} & 0 & 0 \\ 0 & 0 & \cdots & p_{n-1} & 0 & 0 \\ 0 & 0 & \cdots & p_{n-1} & 0 & 0 \\ 0 & 0 & 0 & 0 & 0 & 0 \\ 0 & 0 & 0 & 0 & 0 & 0 \\ 0 & 0 & 0 &$ |                              |

#### CSSHMM model and Change point Random level-shift ARFIMA model The conditional distribution (RLS) When sampling  $S_T$ , we use the conditional distribution  $f(y_t|Y_{t-1}, \theta)$ . **•** The conditional distribution  $f(y_t|Y_{t-1}, \theta_k) = \frac{1}{\sqrt{2\pi v_t}} \exp\left(\frac{y_t}{2\pi v_t}\right)$  $\left\{ \right.$  $\left\{-\frac{1}{2\nu}\right\}$  $\frac{1}{2v_t} \sum_{i=0}^{t-1}$  $\sum_{j=0}^{t-1} \pi_j(d)(y_{t-j} - \mu_{s_t})^2$  $\Bigg\}, \ \ (60)$  $v_t$  =  $Var(y_t - \hat{y}_t) = \gamma_0(d) \times \prod^{t-1}$  $\iint_{j=1}^{1} (1 - \phi_{jj}^2(d))$ . (61) When we calculate  $p(s_t = k | Y_t, \theta, P)$ , the conditional distribution is  $f(y_t|Y_{t-1}, \mu_k^{(m+1)}) = \frac{1}{\sqrt{2\pi v_t}} \exp\left(\frac{y_t}{2\pi\mu_k}\right)$  $\left\{ \right.$  $\left\{-\frac{1}{2\nu}\right\}$ 2*v<sup>t</sup>*  $(y_t - \mu_k^{(m+1)}) + \sum_{k=1}^{t-1}$  $\overline{\mathcal{C}}$  $\sum_{j=1}^{t-1} \pi_j(d) (y_{t-j} - \mu_{s_j}^{(m)})^2$  $\begin{array}{c} \end{array}$  $\Bigg\} \cdot$ (62) where  $\mu_{s_j}^{(m)}$  is drawn at the iteration of the MCMC method. 37 / 69 CSSHMM ARFIMA model and Change point Random level-shift ARFIMA model Sampling step of RLS-ARFIMA+CSS+HMM Sampling step Step 0 Set the hyperparameters of the prior distributions and the initial values of the parameters. Step 1 For  $i = 1, 2, \ldots$ , we iterate the next step. a Sampling  $d^{(i)}$ ,  $\{\mu_k\}^{(i)}$ ,  $\sigma_{\varepsilon}^{2(i)}$ ,  $\{p_{ii}^{(i)}\}$ . **b** Sampling  $S_T^{(i)}$ Step 2 For a sufficient large number *N*, we save  $d^{(i)}$ ,  $\{\mu_k^{(i)}\}\,$ ,  $\sigma_{\varepsilon}^{2(i)}$ ,  $\{\overline{p}_{ii}^{(i)}\}\,$ ,  $i = N, N + 1, \ldots$ 38 / 69 CSSHMM model and Change point Model comparison Model comparison Chib (1998) uses the log marginal likelihood to compare the number of change points. To calculate the log marginal likelihood, we use the modified harmonic mean estimator by Geweke (1999). CSSHMM Simulation Results **Simulation** In this section, we see whether the proposed model can detect multiple change points or not.  $\bullet$  We use the simulation data having change points of  $d$  or  $\mu$ . We make a comparison of the calculation time between the proposed method and the method by Ray and Tsay (2002) in RLS model. **•** Simulation  $\bullet$  First, we estimate RPS-ARFIMA $(0, d, 0)$ +CSS+HMM for the simulation

39 / 69

(63)

41 / 69

CSSHMM

Simulation Results RPS-ARFIMA+CSS+HMM

Simulation data (RPS)

We explain the set up of the simulation for RPS-ARFIMA(0, *d*, 0)+CSS+HMM.

> $d_k = \begin{cases}$  $\overline{\mathcal{L}}$

and (burn-in,draw)=(15000,10000).

• The hyperparameters of the prior distributions

In this simulation, the change points were detected by every 2 periods. Simulation data: Sample size  $T = 1200$ ,  $\mu = 1.0$ ,  $\sigma_{\varepsilon}^2 = 1.0$  and

> $d_0 = 0.15, \quad 0 < t \le 449,$  $d_1 = 0.45$ ,  $449 < t \le 849$ ,  $d_2 = 0.10, \quad 849 < t \le 1200.$

 $\mu_0 = 0.0, \sigma_0^2 = 5.0, \nu_0 = 4.0, \lambda_0 = 4.0, a = 8.0, b = 0.1.$  (64)

CSSHMM

data having two change points of *d*.

Memory: 8GB, Software: Ox version 6.21.

having two change points of  $\mu$ .

 $\bullet$  Next, we estimate RLS-ARFIMA $(0, d, 0)$ +CSS+HMM for the simulation

OS: Mac OS X Lion 10.7.5, Processor: 2.5GHz Intel Core i7,

# Simulation data (RPS)

Simulation Results RPS-ARFIMA+CSS+HMM

• The simulation data

• The computer spec

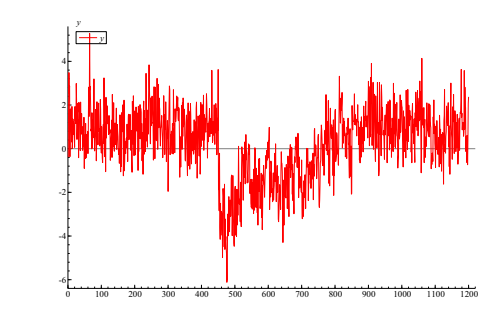

Figure: The simulation data having two change points of fractional difference

40 / 69

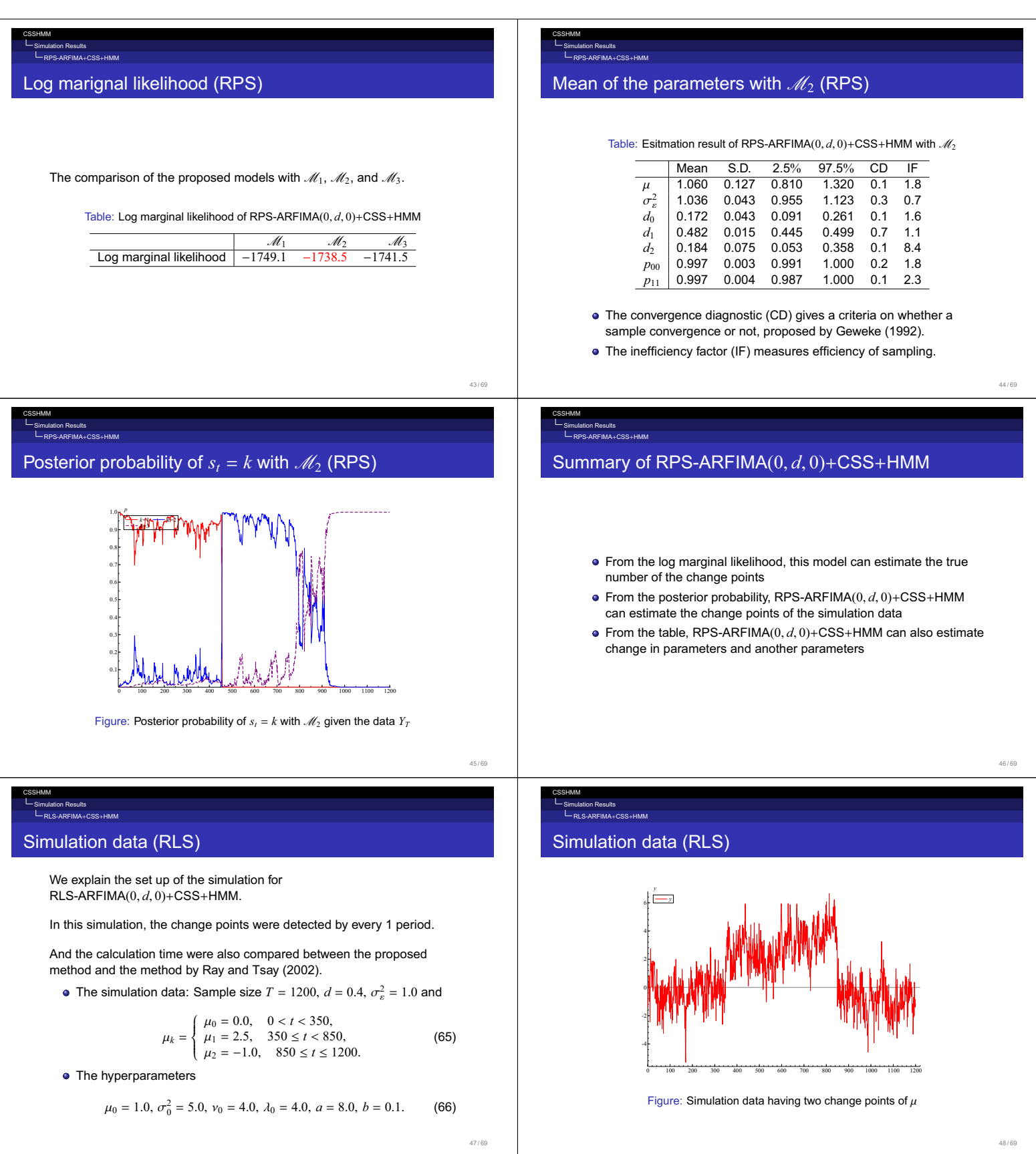

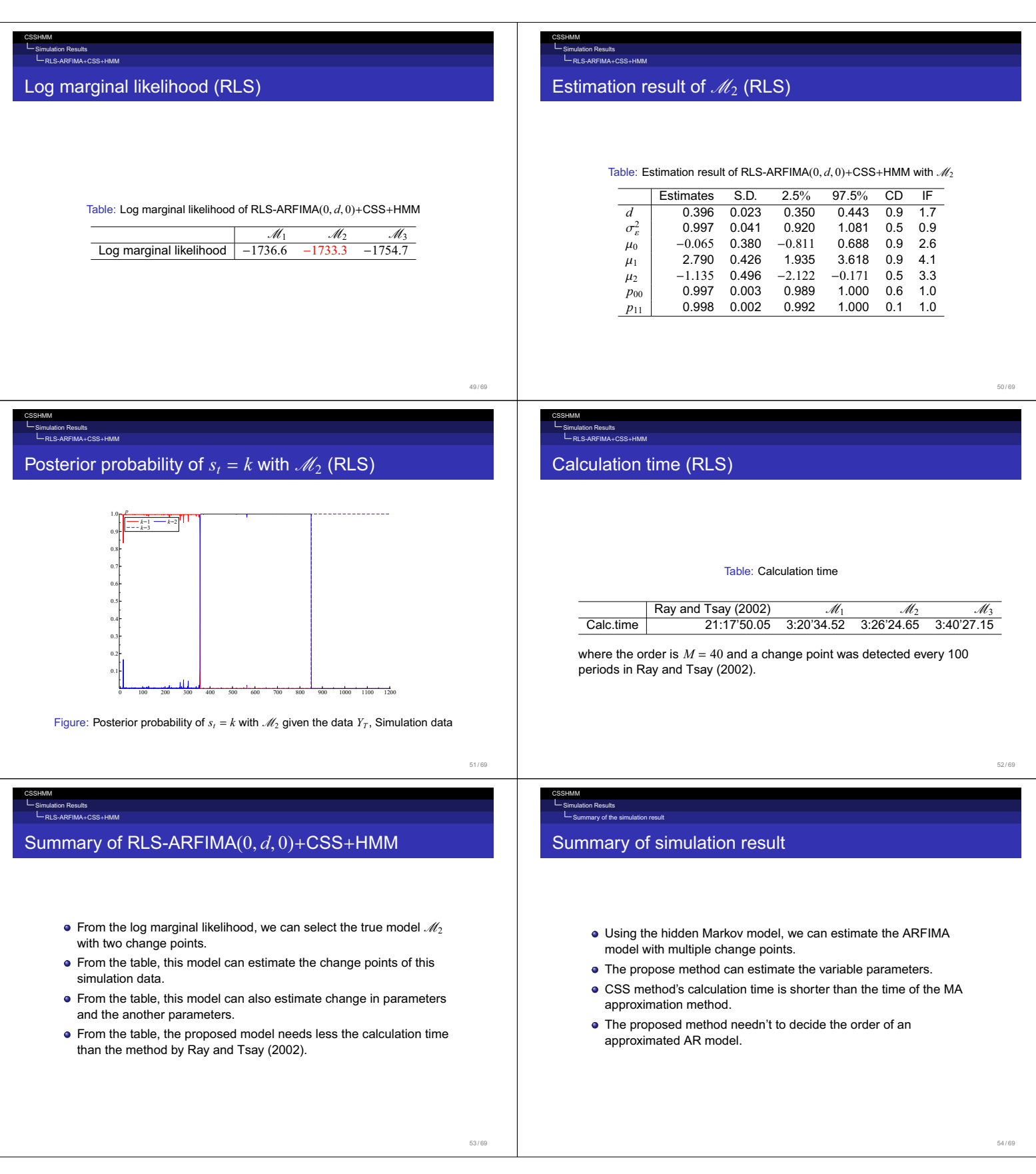

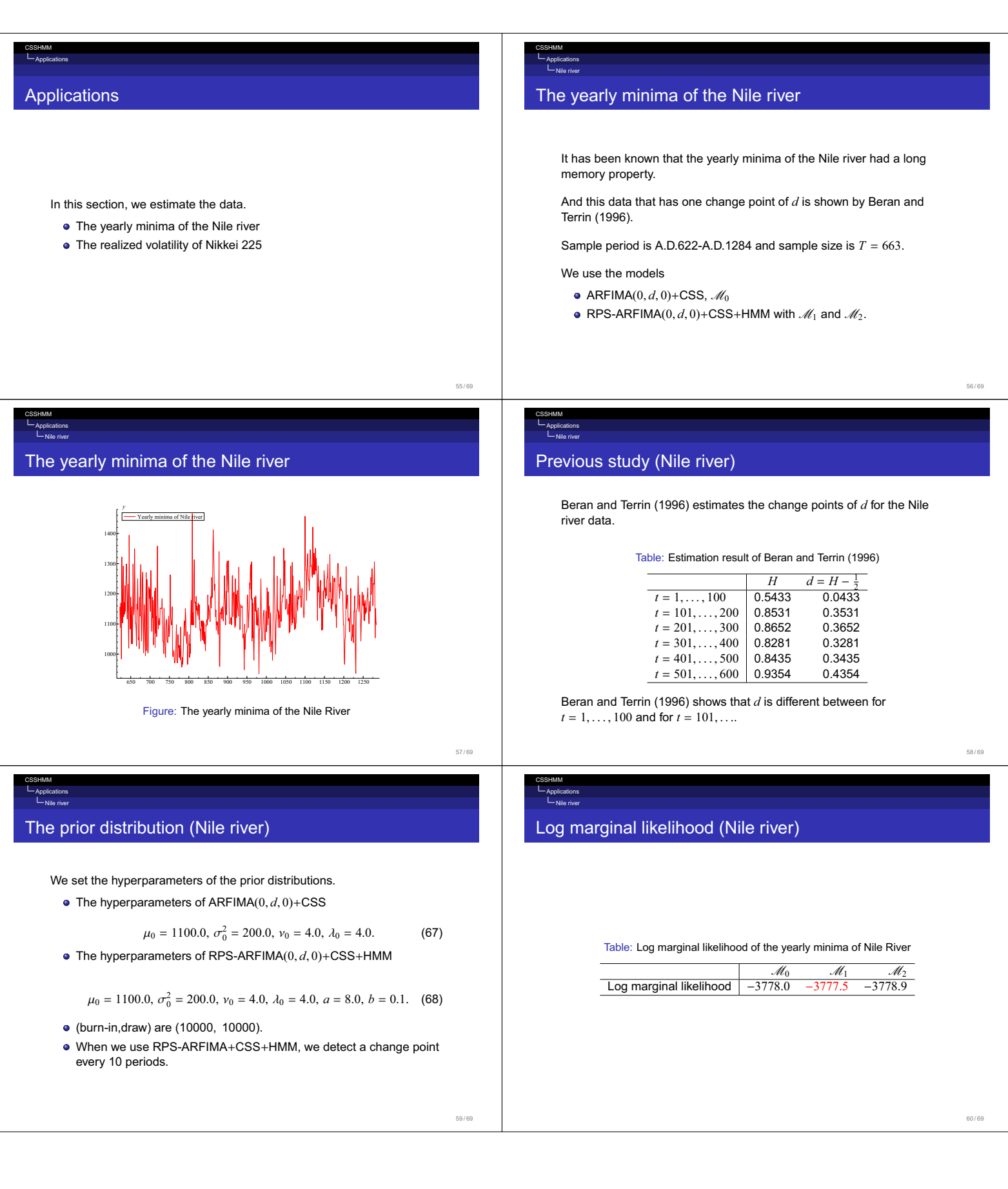

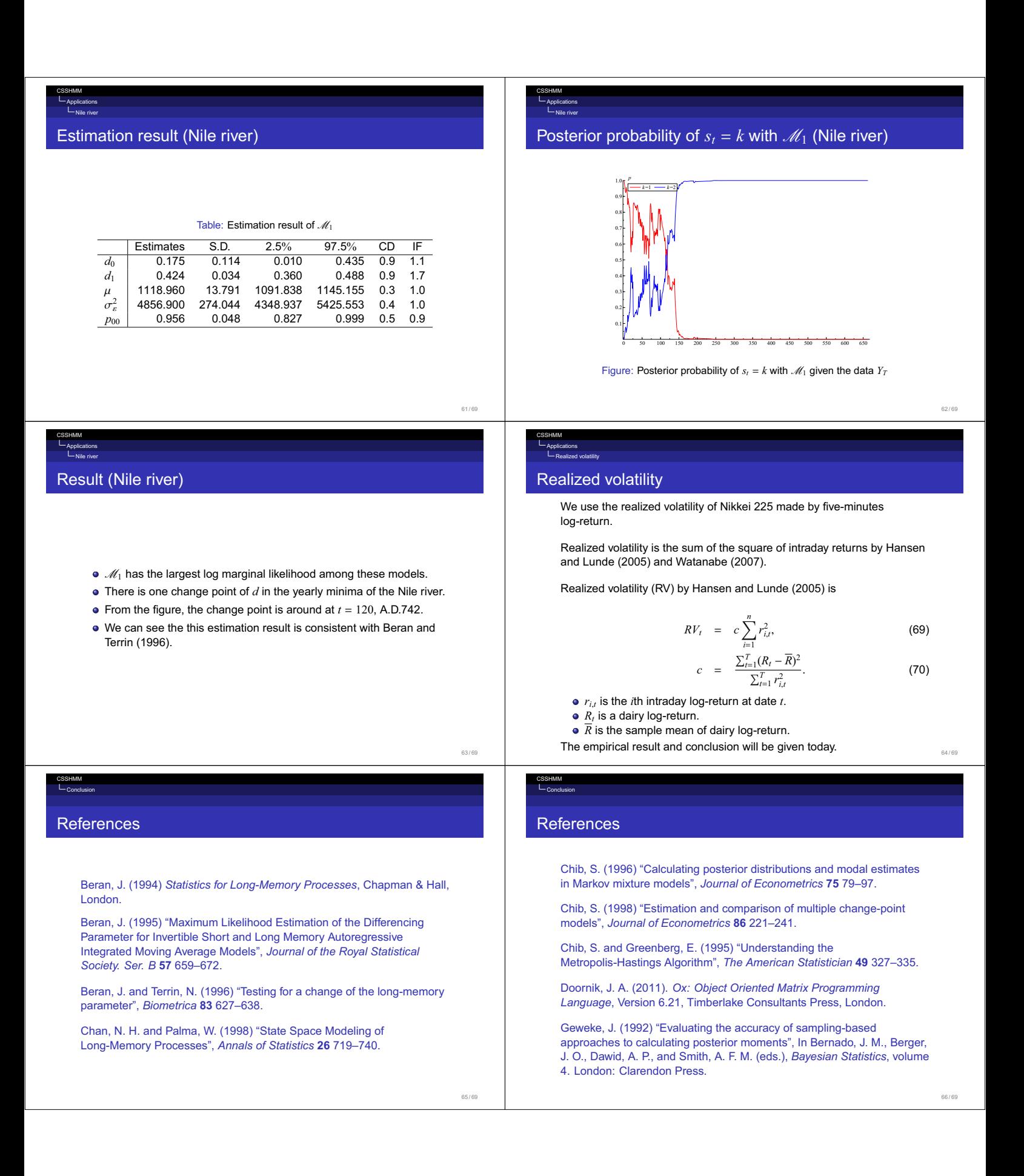

# CSSHMM Conclusion **References** Geweke, J. (1999) "Using simulation methods for bayesian economic models: inference, development, and communication", *Econometric Reviews* **18** 1–73. Hansen, P. R. and Lunde, A. (2005) "A Comparison of Volatility Models: Does Anything Beat a GARCH(1,1)?", *Journal of Applied Econometrics* **20**, 873–889. Nishino, H. (2010) "Tests on Long Memory Time Series (in Japanese)", *Journal of The Japan Statistical Society* **40**, 147–175. Palma, W. (2007) *Long-Memory Time Series: Theory and Methods*, Wiley, New York. 67 / 69 CSSHMM Conclusion **References** Ray, B.K. and Tsay, R.S. (2002) "Bayesian methods for change-point detection in long-range dependent processes", *Journal of Time Series Analysis* **23** 687–705. Robinson, P.M. (ed.) (2003) *Time Series with Long Memory*, Oxford, Oxford. Robinson, P.M. (2006) "Conditional-Sum-of-Squares Estimation of Models for Stationary Time Series with Long Memory" In *Time Series and Related Topics: In Memory of Ching-Zong Wei.* (H.-C. Ho, C.-K. Ing and T.L. Lai, eds.). IMS Lecture Notes - Monograph Series, 52, 130–137. Watanabe, T. (2001) "On Sampling the Degree-of-Freedom of Student's-t Disturbances", *Statistics & Probability Letters*, **52**, 177–181. 68 / 69 CSSHMM Conclusion **References** Watanabe, T. (2007) "Realized Volatility (in Japanese)", *The Economic Review*, **58**, 352–373. Watanabe, T. (2010) "Bayesian analysis of structural changes in ARFIMA Models with an application to realized volatility", *International Workshop on Bayesian Econometrics and Statistics*.

69 / 69